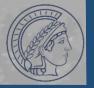

## measurement.network: Organizing Academic Network Measurements

Tobias Fiebig Max-Planck Institut für Informatik

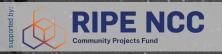

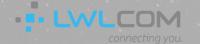

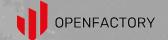

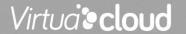

### What is wrong with academics?

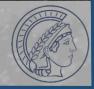

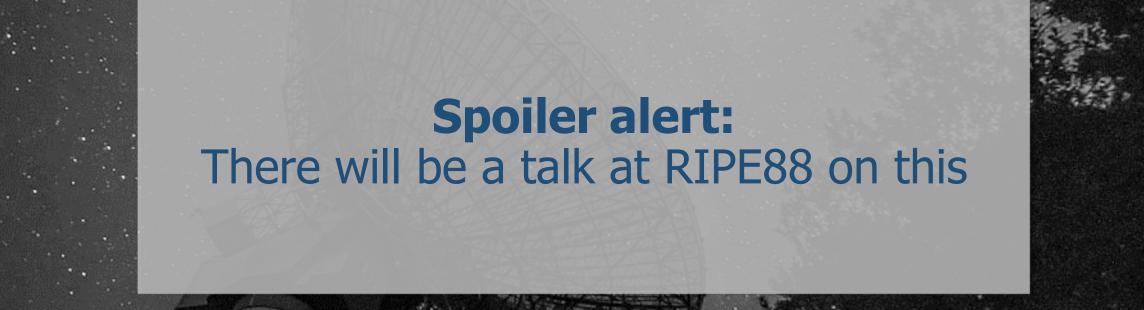

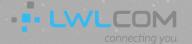

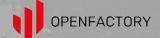

# Ohias Eiehig – tfiehig@mni-inf mng de

### **Network Measurement**

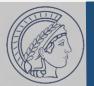

- Network Measurements:
   The thing we do
- Important tool for academics (getting papers) and practitioners (getting something useful to improve protocols)
- Come in active or passive
- Especially active ones are difficult to do well

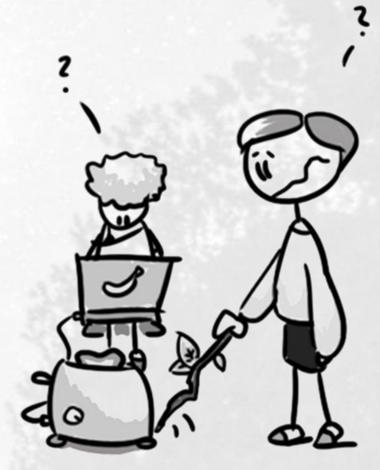

© Constanze Dietrich

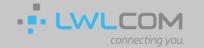

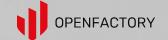

# hias Eighig – tfighig@mni-inf mng de

### Writing Reliable Measurement Software

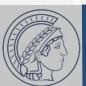

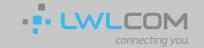

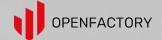

# Tobias Fiebig – tfiebig@mpi-inf.mpg.de

### Writing Reliable Measurement Software

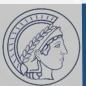

Current Status:

CRITICAL (for 0d 0h 0m 7s)

Status Information: connect to address mail.aperture-labs.org and port 25: Connection refused SMTP CRITICAL - 0.003 sec. response time

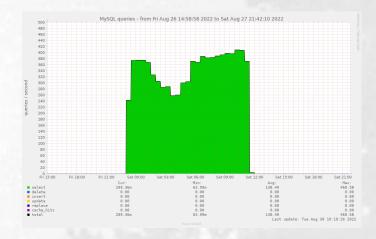

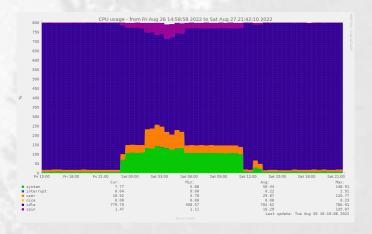

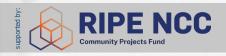

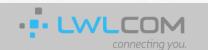

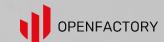

# tfiebig@mpi-inf.mpg.de

### Writing Reliable Measurement Software

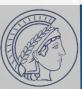

#### **No SMTP**

**Current Status:** Status Information: CRITICAL (for 0d 0h 0m 7s)

connect to address mail.aperture-labs.org and port 25: Connection refused SMTP CRITICAL - 0.003 sec. response time

MySQL @ 400 qps

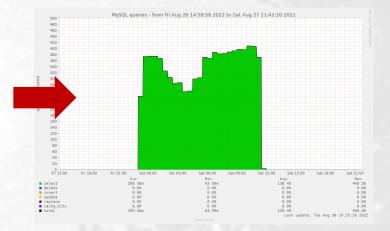

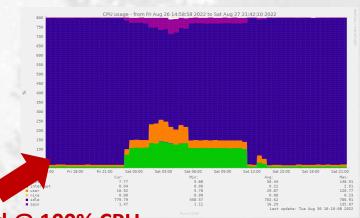

OpenSMTPd @ 100% CPU

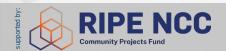

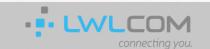

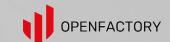

# obias Fiebig – tfiebig@mpi-inf.mpg.de

### Writing Reliable Measurement Software

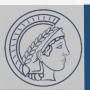

```
No SMTP
         Current Status:
                               CRITICAL (for 0d 0h 0m 7s)
                              connect to address mail.aperture-labs.org and port 25: Connection refused
          Status Information:
                              SMTP CRITICAL - 0.003 sec. response time
        54126 table-mysql GIO fd 3 read 92 bytes
 88
 89
                                                                            MySQL @ 400 qps
              5.5.5-10.6.7-MariaDB\0%\M- [...] mysql_native_password\0"
 91
        54126 table-mysql RET recyfrom 92/0x5c
        54126 table-mysql CALL sendto(3,0xf2204a82000,0xcc, \ 0x480<MSG_DONTWAIT|MSG_NOSIGNAL>,0,0)
 92
        54126 table-mysql GIO fd 3 wrote 204 bytes "\M-H\0\0\^A\M^L\M-"\M->\0\0\0\0@-\0\0\0\0\0\0
 93
              OpenBSD\f client name
 95
                   libmariadb\^D_pid\^E54126\^O_client_version\^E3.3.2
                platform\^Eamd64\f server host 127.0.0.1"
        54126 table-mysql RET
                                           sendto 204/0xcc
 96
147
              "t\0\0\^A\M^?\M-s\^D#HY000Illegal mix of collations (latin1_swedish_ci,IMPLICIT), and (utf8mb4_general_ci, COERCIBTE) for operation '='"
153
                "credentials[54126]: warn: trying to reconnect after
error: Illegal mix of collations (latin1_swedish_ci,
IMPLICIT) and (utf8mb4_general_ci,COERCIBLE) for \
                 operation
                                                                                       OpenSMTPd @ 100% CPU
```

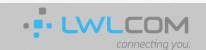

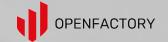

# bias Eighig – tfighig@mpi-inf mng d

### The Internet is Complex & Lore Driven

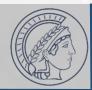

- Understanding how the Internet works is difficult
  - "So, with whom do you peer, and with whom are you actually peering?
- "All my friends are construction companies"
  - And I upstream at least:
    - 2x ISP
    - 1x Insurance Company / Finance Company / Bank
    - 1x Media/Publishing
- 'Peering agreements are generally established between the legal departments of two corporations and then communicated to IT for implementation.'

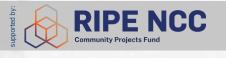

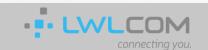

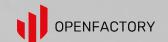

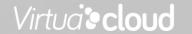

# hias Eighig – tfighig@mni-inf mng de

### Network Protocols are MORE Complex

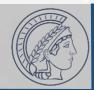

- "Whoever put the 'S' for simple into SMTP & SNMP, also put the 'L' for lightweight into LDAP."
- Asking a "widely used DNS server's" dev (10y+), whether it
  would be feasible for a person to write DNS software after
  ~1y of working on/with DNS that can be safely run against
  the Internet without breaking anything:

"Well, I wouldn't even trust myself to write some new DNS software that does not break anything when thrown against the <a href="whole">whole</a> Internet..."

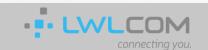

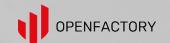

# obias Fiebig – tfiebig@mpi-inf.mpg.de

#### The PhD we Need

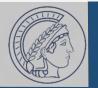

- Thoroughly understand the protocol stack they are measuring, including operational lore and lived experience since the inception of these protocols
- Be versed in the domain of available implementations to identify components they can use to construct their measurement setup
- Be experienced programmers and versed in software development in general to follow development best practices and produce tested and reliable code
- Be experienced system administrators—or have such institutional support—to setup the measurement system, including all basic services the system depends on, including historic and real-time monitoring of all components

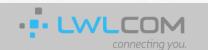

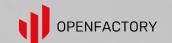

#### The PhD we Need

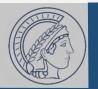

• Thoroughly understand the protocol stack they are measuring, including operational lore and lived experience since the inception of these protocols

## This is not a PhD student; This is a whole IT department.

support—to setup the measurement system, including all basic services the system depends on, including historic and real-time monitoring of all components

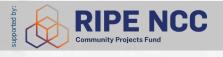

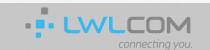

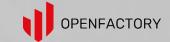

# obias Fiebig – tfiebig@mpi-inf.mpg.de

### The Reality of a PhD

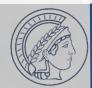

- 4-8 Years
- ~4 'Top-Tier' papers
- New research advancing the field
- Embedded in related work (Meaning: You have to read it!)
- Joining after a bachelor's degree (US) or master's degree (most-other-ish)
- First paper should be under submission after ~1 year!

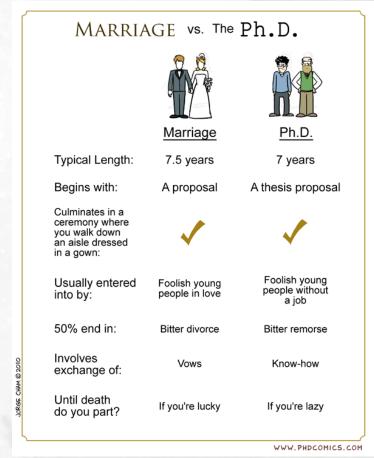

Source: "Piled Higher and Deeper" by Jorge Cham

https://phdcomics.com/comics/archive.php?comicid=1296

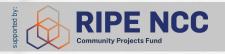

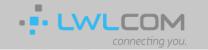

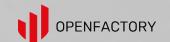

# hias Eighig – tfighig@mni-inf mng

### **Operational Support**

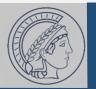

- IT departments dislike measurement setups in their network
- Some researchers scan from public clouds (hard to block)
- Ethics committees / IRBs do not understand lore & technology
- Middleboxes everywhere
- Infrastructure often does not survive PhD students' departure

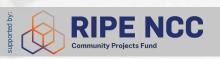

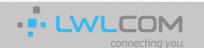

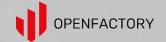

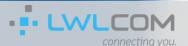

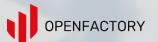

# phias Eighig – tfighig@mni-inf mng de

### Core Idea Behind measurement.network

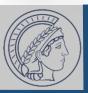

- Have available infrastructure to run measurements from
  - Not 'tied' to any organization with publishing 'incentive'
  - Well-known and blockable
  - Taking ops basics off the plate of researchers (monitoring, base infrastructure, (r)DNS, ensuring unfiltered PPS)
  - Make more<sup>™</sup> things accessible (LIR services, resources etc.)
  - Support other science processes (open data, reviewing etc.)
- Loop in people who do things in practice to review and guide measurements (before unhappy XYZ-NOG ML threads have to be started)

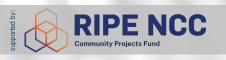

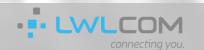

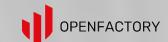

# nhias Eighig— tfighig@mni-inf mng de

### The Plan

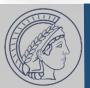

- ☐Get AS
- ☐Get IP
- ☐Get upstream
- □Get routers
- ☐Get servers
- □ Setup things
- □Run services / measurements
- □Do reviews

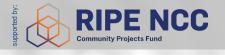

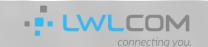

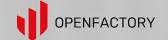

# ohias Eiehig – tfiehig@mni-inf mng d

#### The Plan

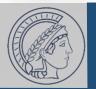

- ✓ Get AS: AS211286 (main) & AS215250 (V4LESS-AS)
- ✓Get IP: 141.39.220.0/22 & 2a0d:8d04::/32
- ✓ Get upstream: AS50629, AS58299, AS59645, Community-IX
- ~Get routers: Juniper Routers for DUS and BER (deploy TBD)
- ✓ Get servers: Co-use of AS59645 in DUS/BER, cluster in SBR
- □ Setup things
- □Run services / measurements
- □Do reviews

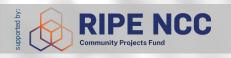

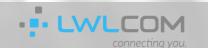

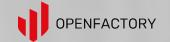

### Setup Things

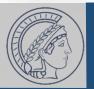

- Core Infrastructure is running (network, DNS, web, mail, ...)
- Router in DUS deployed, BER pending (currently SW VyOS)
- Rack in SBR with 1TB mem Virt. Cluster
- Infrastructure controlled with Puppet + Self-written config generator for VyOS/JunOS
- Setup auth. system (Keycloak) for reviewers & researchers
- Patched submission system (HotCRP) to work with auth. system

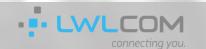

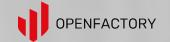

#### Run services

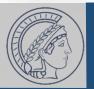

- Running public services:
  - https://bttf-whois.measurement.network/
  - https://www.email-security-scans.org/
  - https://v6only-resolver.measurement.network/
  - V4LESS-AS (more later)
  - Artifact Evaluation (more later)
- Hosted measurements so far:
  - Recursive DNS measurements for the MSc thesis of a student from JP
  - Active DNS measurements for a project of one of my students (eat your own dogfood...)

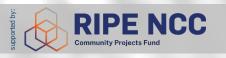

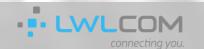

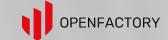

### Run services: V4LESS-AS

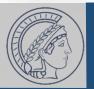

- https://measurement.network/services/v4less-as/
  - Test eBGP for IPv4 routes without v4 addresses on IFs (RFC8950)
  - Less for academics, more for operators
- Present at IXPs: BCIX, FNC-IX, FogIXP, France-IX (Lille&Paris)
- Has passive sessions for all IX members pre-configured
- Hosts test-targets for various cases (MTU 1400/1500, with/without GUA v4 ICMP source for on-path routers)
  - 4x RIPE Atlas Probe
  - 4x NLNOG Ring Node

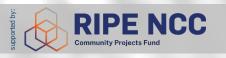

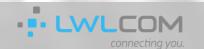

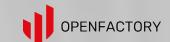

# phias Eighig — tfighig@mni-inf mng d

#### Run services: Artifact Evaluation

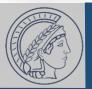

- AE: Check code/data of (to be) published papers
- Provide authors & reviewers with clean VMs to run code on and measurements from
  - https://measurement.network/review-support/artifact-evaluation/
- Wrote OSS integration to VM backend (Proxmox) for HotCRP
- Two conferences so far:
  - PETS (Privacy Enhancing Technologies Symposium) 2024.2 & 2024.3
  - ACSAC (Annual Computer Security Applications Conference) '24

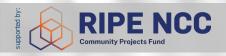

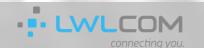

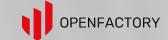

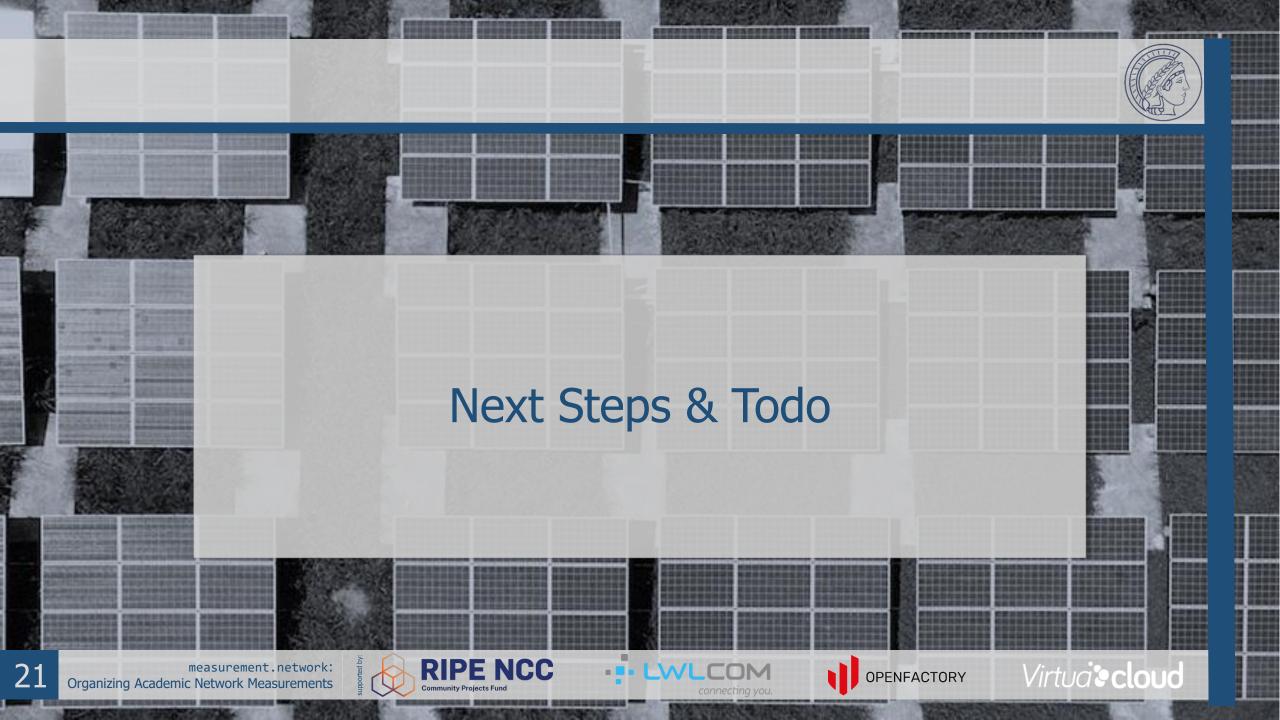

# hias Eiehig – tfiehig@mni-inf mng d

### Next Steps: Todo

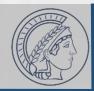

#### **Operational**

- Get more routers deployed
- Maybe get a rack in FMT
- Ticket system for abuse@
- Add storage to host collected measurement data
- Find people willing to join the operations part

#### **Organizational**

- Write policy documents
  - Privacy policy
  - Statutes
  - Review
- Find reviewers/mentors
- Start reviewing things and run measurements

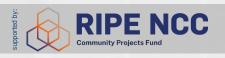

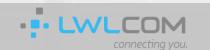

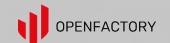

# hias Eighig—tfighig@mni-inf mng d

## Next Steps: Tolong-termdo

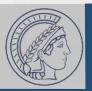

#### **Operational**

- Add anycast setup
- Find (a bit) more v4 ;-)
- Add new virt. systems
- Add GPUs and ARM to artifact evaluation system

#### **Organizational**

- Find a body who could pick up the governance of this
- Find good way to create a legal entity around it (if not provided by governance body) and LIR-out

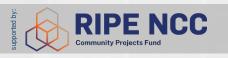

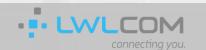

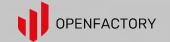

### **Key Take-Aways**

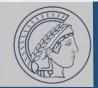

- Things<sup>™</sup> are happening; The project is growing and starts being actively useful for the community
  - Public Services & Artifact Evaluation
  - First measurements
- Governance is the difficult part<sup>™</sup>
- Generally on-track
- If you are at an IXP with V4LESS-AS, setup an RFC8950 session
- If you are an IXP, think about sponsoring a V4LESS-AS node
- Consider to review/mentor & contribute: Write to contact@measurement.network

- ✓ Get AS: AS211286 (main) & AS215250 (V4LESS-AS)
- ✓ Get IP: 141.39.220.0/22 & 2a0d:8d04::/32
- ✓ Get upstream: AS50629, AS58299, AS59645, Community-IX
- ~Get routers: Juniper Routers for DUS and BER (deploy TBD)
- ✓ Get servers: Co-use of AS59645 in DUS/BER, cluster in SBR
- ~Setup things: There is always more to do
- ~Run services / measurements: Some things are already there
- □Do reviews: This is the next big step!

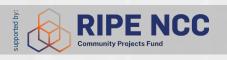

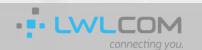

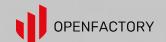